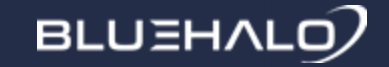

# Intro to Python

Benjamin Short

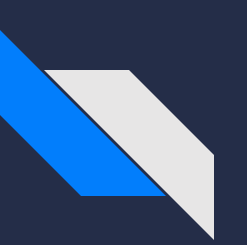

# What is Python?

From Wikipedia:

"Python is an interpreted high-level generalpurpose programming language. Python's design philosophy emphasizes code readability with its notable use of significant indentation. Its language constructs as well as its object-oriented approach aim to help programmers write clear, logical code for small and largescale projects"

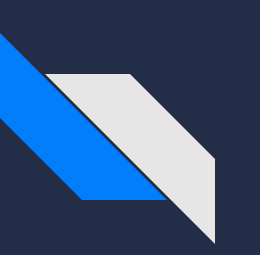

# What does that mean?

- Interpreted This means the code you write is what is being executed. The code is not being transformed into an intermediate file through "compiling", it is "interpreted" as-is
- High-Level Essentially, it's closer to English than Binary. Very close to English.
- General-purpose As the tin says, Python was developed to be used for a wide variety of problems rather than solving a specific problem
- Emphasize Code Readability When you inherit code, or even want to use someone else's code for something cool, you'd like to know what it's doing; Python tries to persuade the developer to follow this
- Significant Indentation Python's closure delimiter is not a curly brace, but the tab character
- Object-Oriented Everything in Python is an Object, meaning there is no such thing as the "primitive" data types, at least not in the common sense of thinking

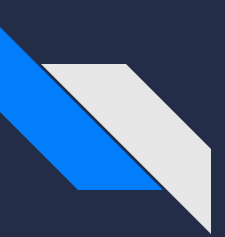

# Why Python?

- Easy access for beginners
- Large library of existing packages
- Interpreted language status supports REPL-style usage
- Good at data processing
- Dynamically Typed

# Getting Started

For those at home who desire to do so, here's how you can launch a local Jupyter instance in your web browser to follow along.

Step 1: Go to<https://jupyter.org/try> Step 2: Choose 'Try Classic Notebook' Step 3: Wait for the notebook to load Step 4: Start coding!

A few quick commands: DD - delete current cell B - Create new cell Below A - Create new cell Above

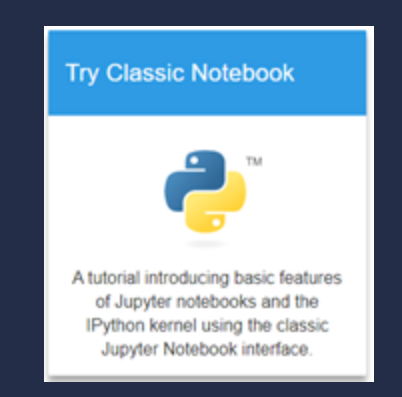

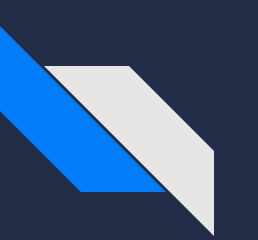

# Humble Beginnings

Traditionally, the first program someone writes in a language they are learning is called "Hello, World". It's called this because the only objective is to print the string "Hello, World". In Python, this is a single-line program:

print("Hello, World")

When using the REPL, it's technically even easier. ゝゝゝ

This is because within the REPL, it will automatically print the value of the last instruction. This doesn't translate perfectly into Jupyter, so I personally don't advise relying on this too often. The main issue is that it restricts what you can print to a single thing. See:

```
>>> "Hello, World"
'Hello, World'
```
"Hello" "World" а b 'World'  $print(a)$  $print(b)$ Hello World

# More Printing - Observations

You may have noticed that one print statement was surrounded by quotes, and one wasn't. You also may have wondered why that would be. The simple answer is to tell you what type of variable you're manipulating. Examine:

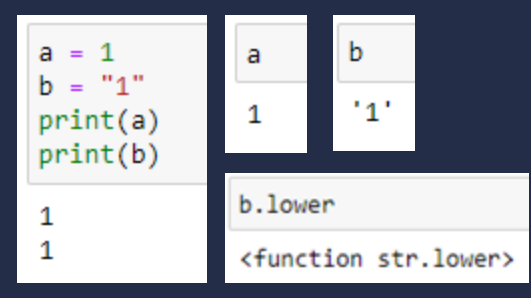

You can clearly see in the two later images what the type of your data is, while the first is ambiguous. You might even have more complicated types which can't be easily expressed as a string

You might wonder why I advise against using "last instruction printing" if it helps you determine types then. Well, there is a better way: The "type" function.

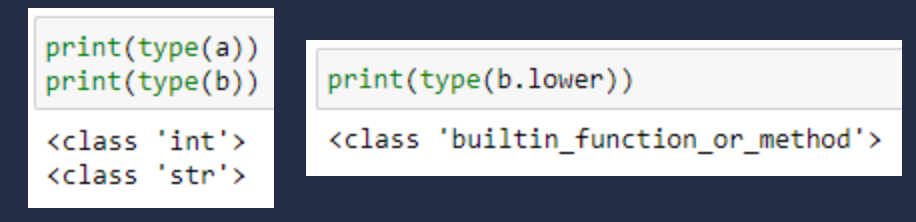

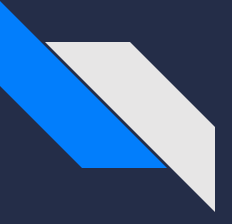

# Data Types

There are a number of data types to deal with in Python. Commonly they will boil down to a handful, but it's good to have at least passing exposure to each. The ones I will cover are:

- Number Numbers for math
- String Text, typically ASCII readable
- Bytes Raw byte data
- Dict Key:Value lookup table, or a map
- List Ordered set of elements
- Set Set of elements without duplicates
- Bool True / False
- None Nothing
- Tuple Like a list, but immutable

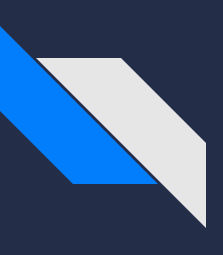

# **Numbers**

Technically, Python will split these into int and float, but unlike some languages, a variable switches between them easily.

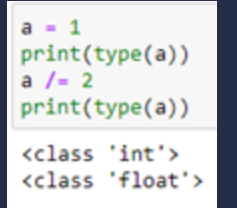

These can be used for all the standard math operations

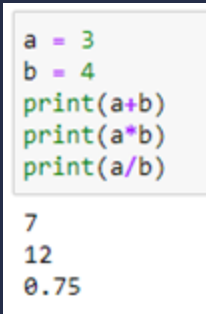

# Bool

Standard True / False dichotomy, not a whole lot special about this other than the fact that True / False must be capitalized

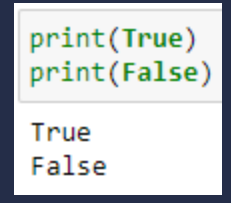

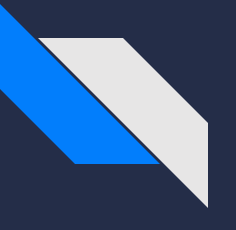

# **String**

A string ( or str ) is basically any text that you want to use or manipulate. It's commonly composed of printable ASCII characters, but this is not a hard requirement.

Additionally, strings can be  $\int_{\text{print(a)}}^{\text{a}}$  =  $\int_{\text{print(a)}}^{\text{a}}$  make an appearance. formatted in several different ways. Some of the formatting is more dependent on personal taste.

hello = 'Hello' world = 'World' all together = f"{hello}, {world}!" print(all together) Hello, World!

hello = 'Hello' world = 'World' all together = " $\{\}, \{\}!$ ".format(hello, world) print(all together)

Hello, World!

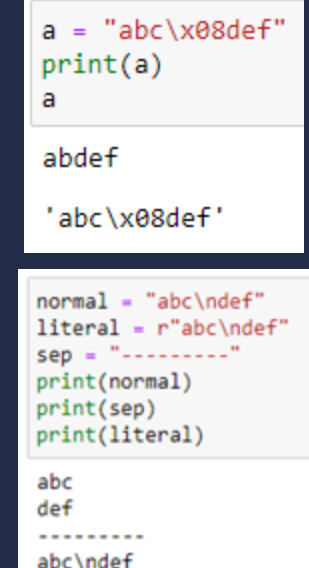

# **Bytes**

The bytes object is as close to raw data as you can get, since they are composed of literal bytes. These can be used for a number of reasons, and while not incredibly common, they do occasionally have a use case and

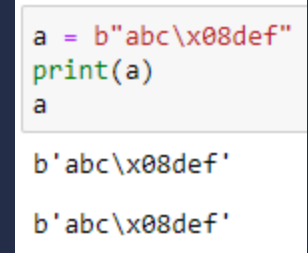

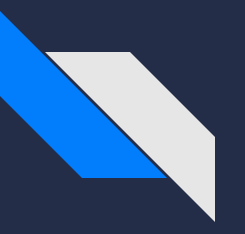

# List

Kind of like an array, but you can't skip indices. As such, you also cannot set a list's length, you just add things to it or operate on it. Lists also do not have to contain everything of the same data type.

```
a = [1, 2, False, "hello"]print(a)print(a[1])[1, 2, False, 'hello']\mathcal{D}
```
# **Tuple**

Similar to a list, but unchangeable. Meaning, once values are placed into the tuple, they stay that way. New values can be appended, but existing values cannot change.

```
t1 = (1, 2)t2 = (3, 4)t1 + t2print(t1)try:
   t1[0] = 5except:
    print("Told you so")
(1, 2, 3, 4)Told you so
```
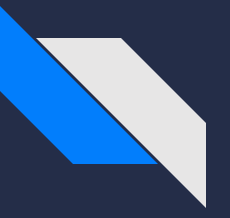

# **Dictionary**

What Python calls a dictionary is also known as a map. Conceptually, there is a value that needs to be stored, but this value is associated with another value; this could be the address associated with a name, or a translation of one word into another language, etc. The associated value can even be another dictionary to nest values.

person = { 'first\_name': 'Ben', 'last\_name': 'Short', 'profession': 'Software Engineer' }  $pid - '12345'$ my dict = {  $pid: person$  } print(my dict.get(pid))

{'first\_name': 'Ben', 'last\_name': 'Short', 'profession': 'Software Engineer'}

# Set

Notationally similar to a dictionary, but conceptually a little closer to a list. Sets allow you to naively add elements and be sure that at the end, you'll have no duplicates. Functionality can get finicky with special types ( i.e. not numbers and strings ), but can be finagled.

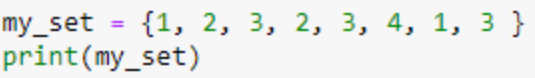

 $\{1, 2, 3, 4\}$ 

Another main difference from lists is the appending procedure; lists use the .append() function, where sets use .add()

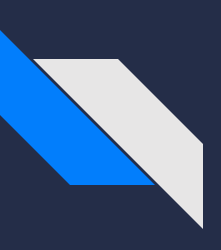

# NoneType

Basically, null for other languages. Signifies there's nothing there, or an error occurred, etc.

```
d = \{\}print(d.get('stuff'))
print(type(d.get('stuff')))
None
<class 'NoneType'>
```
Since I have the empty space to do this, wherever possible, do not use index notation to access a dictionary. If nothing is there you will raise an exception, and if you aren't handling it explicitly your program will crash. Technically if you don't handle the None it will crash too but we don't make

those kinds of programming oversights, right? =)

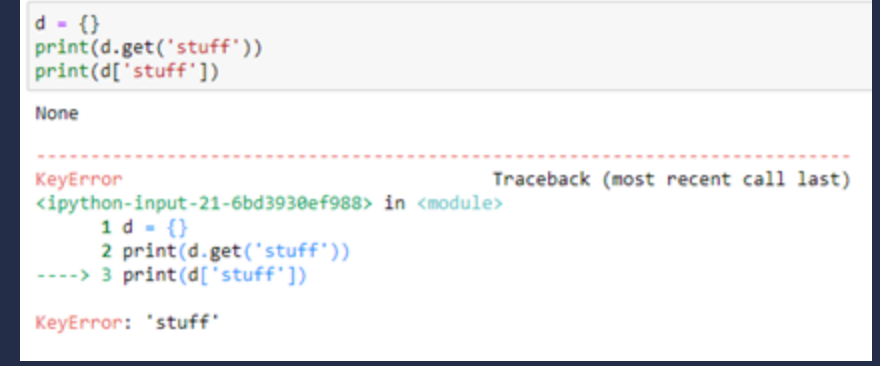

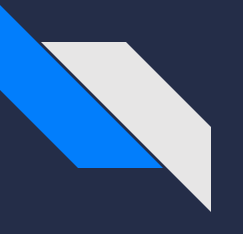

# Looping

Sometimes you just gotta do things many times. Like saying "Good Morning" 3 times, right in a row. Of course, we could just do it three times…

Or, we could use a loop!

print("Good Morning") print("Good Morning") print("Good Morning")

Loops allow us to do things repeatedly, and offer us a choice for conditions; a set number of times, or until a certain condition is evaluated false.

### The 'for' loop:

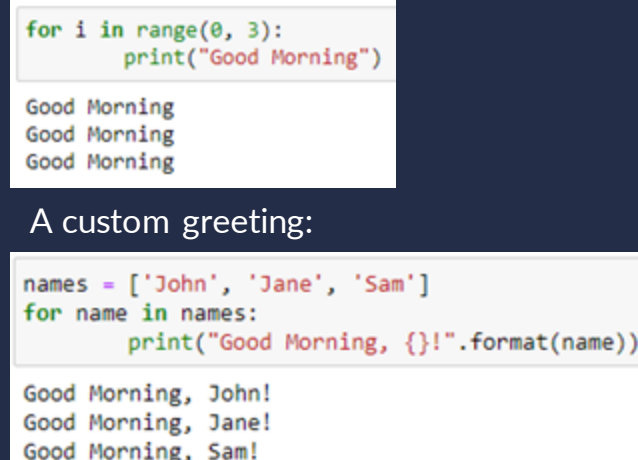

The 'while' loop:

```
times to repeat = 3times repeated = \thetawhile times repeated \leftarrow times to repeat:
         print("Good Morning")
        times repeated += 1
```
Good Morning Good Morning Good Morning

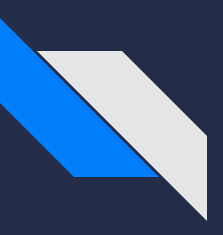

# Control Flow

So now we know some basics, and we know how to repeat ourselves; but a program that always does the same thing every time doesn't seem the most helpful.

This is where 'if' statements come in; 'if' this, do that.

From one of our 'for' loop examples, let's say Sam and I don't get along, and I don't want to greet them. Using an 'if' statement, I can selectively not say 'Good Morning'.

```
names = ['John', 'Jane', 'Sam', 'Greg', 'Sarah']
for name in names:
        if name is not 'Sam':
            print("Good Morning, {}!".format(name))
Good Morning, John!
Good Morning, Jane!
```
Good Morning, Greg!

Good Morning, Sarah!

The 'if' structure also allows for an 'else' block. So if I still wanted to be cordial to Sam, but not as energetic, I could have something like this:

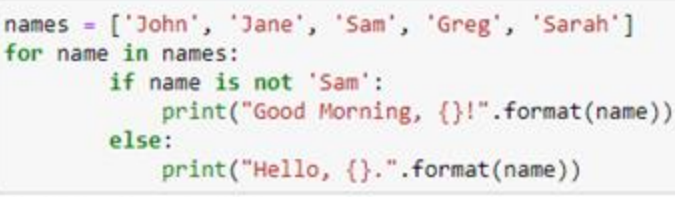

Good Morning, John! Good Morning, Jane! Hello, Sam. Good Morning, Greg! Good Morning, Sarah!

# The ternary operator

Within the 'if...else' structure is what's known as the 'ternary operator'. It's called this due to having a three-component setup:

- 1. The initial value
- 2. The conditional to confirm the initial value
- 3. The backup value

This is useful when you only have two possible values, and a fairly simple way of differentiating which of the two values you want to use. For example, if you were evaluating whether a certain expression was greater than another expression.

You could write it something like

this:

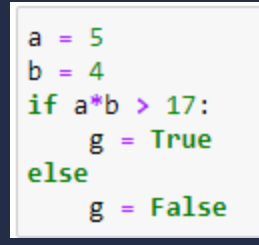

Or, we could use the ternary operator to save some space and look nice:

```
a = 5= True if a^*b > 17 else False
```
For this example, 'True' is the initial value,  $a^*b >$ 17' is the condition, and 'False' is the backup value

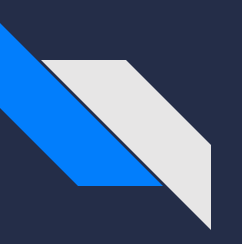

# **Functions**

- Functions allow you to logically split your code into other segments
- Then, you can name those segments, and re-use the code
- Properly-constructed functions heavily reduce code duplication
- Allow exporting as a library for use elsewhere
- Allows event-driven programming
- Easier to understand complex code

Functions are declared with the 'def' keyword, and called using parenthesis

```
def print_hello():
    print("Hello, World!")
print hello()
Hello, World!
```
Functions can also take arguments, so that output is customized or dynamic

```
def print hello(name):
    print("Hello, {}: : format(name))
print hello("Jerry")
Hello, Jerry!
```
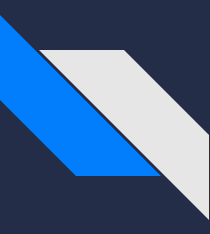

# Functions - Scope

Variables in functions have their own scope; having the same name will result in different values. This can be good or bad depending on what you want to do.

> Here, a variable declared outside the function does not affect the variable inside

```
def myFunc():
    x = 7print("x (func) is \{\}".format(x))
x = 3print("x (global) is \{\}".format(x))
myFunc()print("x (global) is \{\}".format(x))
x (global) is 3
x (func) is 7x (global) is 3
```
Additionally, the variable inside does not affect the variable outside

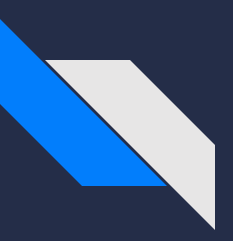

# Functions - Scope

A lot of the time you may want to reference a variable out of scope. This can be done as well.

```
def myFunc():
    print("x (inside) is \{\}".format(x))
x = 3print("x (outside) is \{\}".format(x))
myFunc()x (outside) is 3
x (inside) is 3
```
The 'x' variable has global scope, and can thus be accessed from anywhere

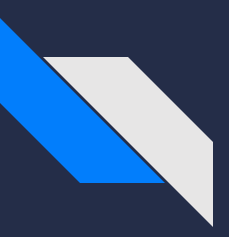

# Functions - Scope

To allow assignment operations, use the 'global' keyword when initializing the variable

```
Functions - Scope
    x = 7print("x (func) is \{\}".format(x))
x = 3print("x (global) is \{\}" format(x))
myFunc()print("x (global) is \{\}" format(x))
x (global) is 3
x (func) is 7
x (global) is 7
```
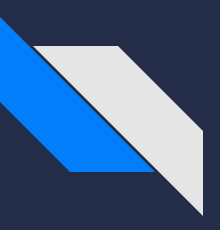

# Functions - Arguments & Returns

Functions can also take arguments and return results. This allows programs to be more dynamic; just like with control flow, a program is fairly boring if it always does the exact same thing.

By supplying different values, your program can receive different results and react accordingly

```
def square(x):
    return x * xsq 3 = square (3)
print ("3 squared is \{\}". format (sq 3))
3 squared is 9
```
By storing the return values, you can make future decisions based on those values

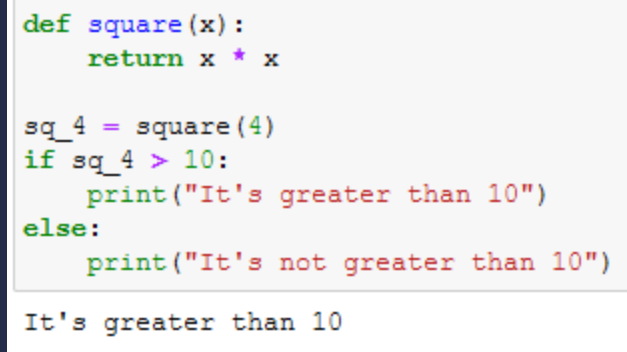

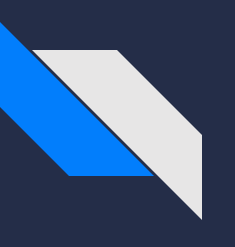

# Lambdas

Functions that don't require names. Typically smaller, useful for quick functions you only plan to use once, or functions that are very customized.

```
def runMyFunc(myFunc):
    myFunc()
```

```
def func1():print("I'm func1")
```

```
def func2():print("I'm func2")
```

```
runMyFunc(func1)
runMyFunc(func2)
runMyFunc(lambda: print("I'm a lambda"))
```
 $I'm$  func1  $I'm$  func $2$ I'm a lambda Note, this isn't a very standard use-case, but illustrates the point

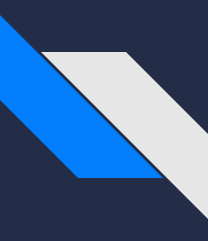

# Lambdas - Contd

Lambdas can also be given parameters

```
def runMyFunc(f, a, b):
    return f(a, b)ans = runMyFunc(lambda a, b : a + b, 3, 6)
print("The answer is {}; format(ans))
The answer is 9
```
Lambdas can also be assigned to variables

```
add = lambda a, b: a+bans = add(2, 4)print("The answer is {}; format(ans))
```
The answer is 6

If lambdas can be assigned to a variable name, and they can take arguments, then aren't lambdas just functions?

The TL;DR? Yes, basically. Which is why they have their special use-case

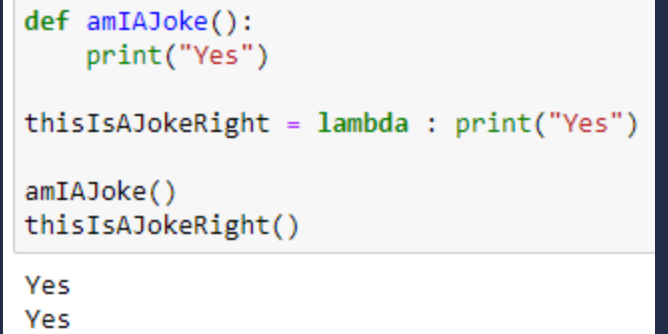

Lambdas are ill-suited to complex logic and calculations, but wellsuited to simple yet custom and/or dynamic requirements

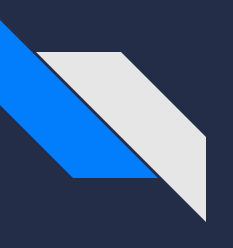

## **Libraries**

Python has an extensive library collection. One you're likely very familiar with is pandas, for DataFrame usage. Others of note are os, requests, datetime, sqlite3, and more. Libraries are imported using the 'import' keyword

#### Some Examples:from datetime import datetime  $\gg$  import os print(datetime(1994, 3, 8))  $\gg$  os.system('echo hello') hello 1994-03-08 00:00:00 ø  $\gg$ import salite3 con = sqlite3.connect('ex.db') con.execute('CREATE TABLE ex (data text)') import requests con.execute("INSERT INTO ex VALUES ('Example Data')") resp = requests.get('https://www.google.com')  $con.commit()$ resp.status code cur = con.execute("SELECT data FROM ex")  $res = cur.fetchall()$ 200 cur.close() con.close() for row in res:  $print(row[0])$ Example Data

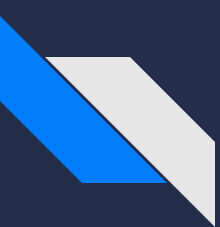

# But...What if I don't know what a package is capable of? Or forget the syntax?

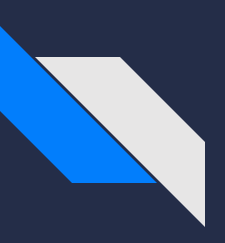

# Debugging Commands

Okay, not really "debug" commands per se, but that's my typical use-case. When I forget what's available, or want to check what should be available, this is my process.

Let's say I couldn't quite remember if the requests library puts the status code as status code, or statusCode, or if it was a function so status\_code(); without even going to the API, we can deduce this.

Step 1: Get the object you want to analyze. In this case, our GET return

ret = requests.get('https://www.google.com')

### Step 2: Use the 'dir' function

#### $print(dir(ret))$

ttrs\_', '\_\_bool\_', '\_\_class\_', '\_\_delattr\_', '\_\_dict\_', '\_\_dir\_', '\_\_doc\_\_', '\_\_enter\_\_', '\_\_eq\_\_', '\_\_exit\_<br>\_\_', '\_\_ge\_\_', '\_\_getattribute\_\_', '\_\_getstate\_\_', '\_\_gt\_\_', '\_\_hash\_\_', '\_\_init\_', '\_\_init\_subclass\_\_', '\_\_iter ['\_\_attrs\_', '\_\_bool\_', '\_\_class\_\_', '\_\_delattr\_\_', coding', 'close', 'connection', 'content', 'cookies', 'elapsed', 'encoding', 'headers', 'history', 'is permanent redirect', 'is redirect', 'iter\_content', 'iter\_lines', 'json', 'links', 'next', 'ok', 'raise\_for\_status', 'raw', 'reason', 'request', 'statu s code', 'text', 'url']

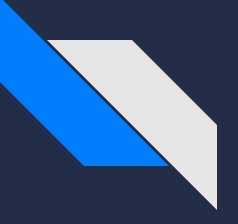

Step 3: Now that we know the naming format, what is this? ( a variable, a function; further, is it a string, or a number, etc ) So now, run the 'type' command mentioned earlier

print(type(ret.status\_code))

<class 'int'>

Step 4: Start using the data!

print("The request returned code {}".format(ret.status code))

The request returned code 200

And that's all there is to it. This might have to be nested a few times in the event each level is a new custom type, but you should be able to piece together any functionality. This even works when you forget what attributes a data type has, such as whether set uses 'add' or 'append', or if your list has a 'pop' function.

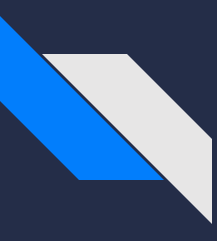

# List/Dict Comprehensions

Ironically, comprehensions are one of the harder Python tools for people to comprehend =)

Standard method for iterating over a list is a 'for...in' loop

A list comprehension does this in a more concise manner, similar to the ternary operator for control flow.

The format for a list comprehension is: [a for a in b if condition] Dict comprehensions also exist: {a:b for a,b in lst if condition}

Comprehensions can be very helpful depending on what you're trying to do, simplifying code, or saving space

Our example data:

#### $1st = [1, 2, 3, 4, 5, 6]$  $lst_d = [(a', 1), ('b', 2), ('c', 3), ('d', 4)]$

#### 'Standard' method:

```
new list = []for item in 1st:
    if item > 2:
        new_list.append(item)
print(new list)
[3, 4, 5, 6]
```
#### With a comprehension:

comp\_list = [item for item in 1st if item  $> 2$ ] print(comp list)

 $[3, 4, 5, 6]$ 

Similarly, if we were to make a dictionary the 'standard' way: Or with our new comprehension skills:

$$
new_d = \{\}\nfor k, v in 1st_d:\n if v > 2:\n new_d[k] = v\nprint(new_d)\n{\nc': 3, 'd': 4}
$$

comp\_d = {k:v for k,v in 1st\_d if  $v > 2$ } print(comp d)

 ${c': 3, 'd': 4}$ 

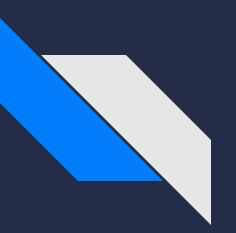

# Other topics - Stay Tuned **Generators** More string formatting **JSON** File IO

**Closures** 

Variable-argument functions

- Function call variable assignment( foo(a=1, b=2, …) ) User Input Error handling Classes

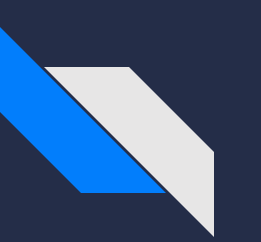

# Questions?

- Comments?
- Concerns?
- Qualms?
- Queries?

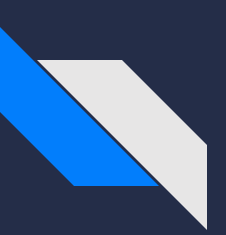

# Extra Project - Loan Calculator

To get user values, use input()

Function 1 - Calculate monthly payment given principal, interest, and term

Function 2 - Calculate time to pay in full given principal, interest, and payment amount

Function 3 - Calculate remaining balance given principal, interest, payment amount, and term